## **Demandes**

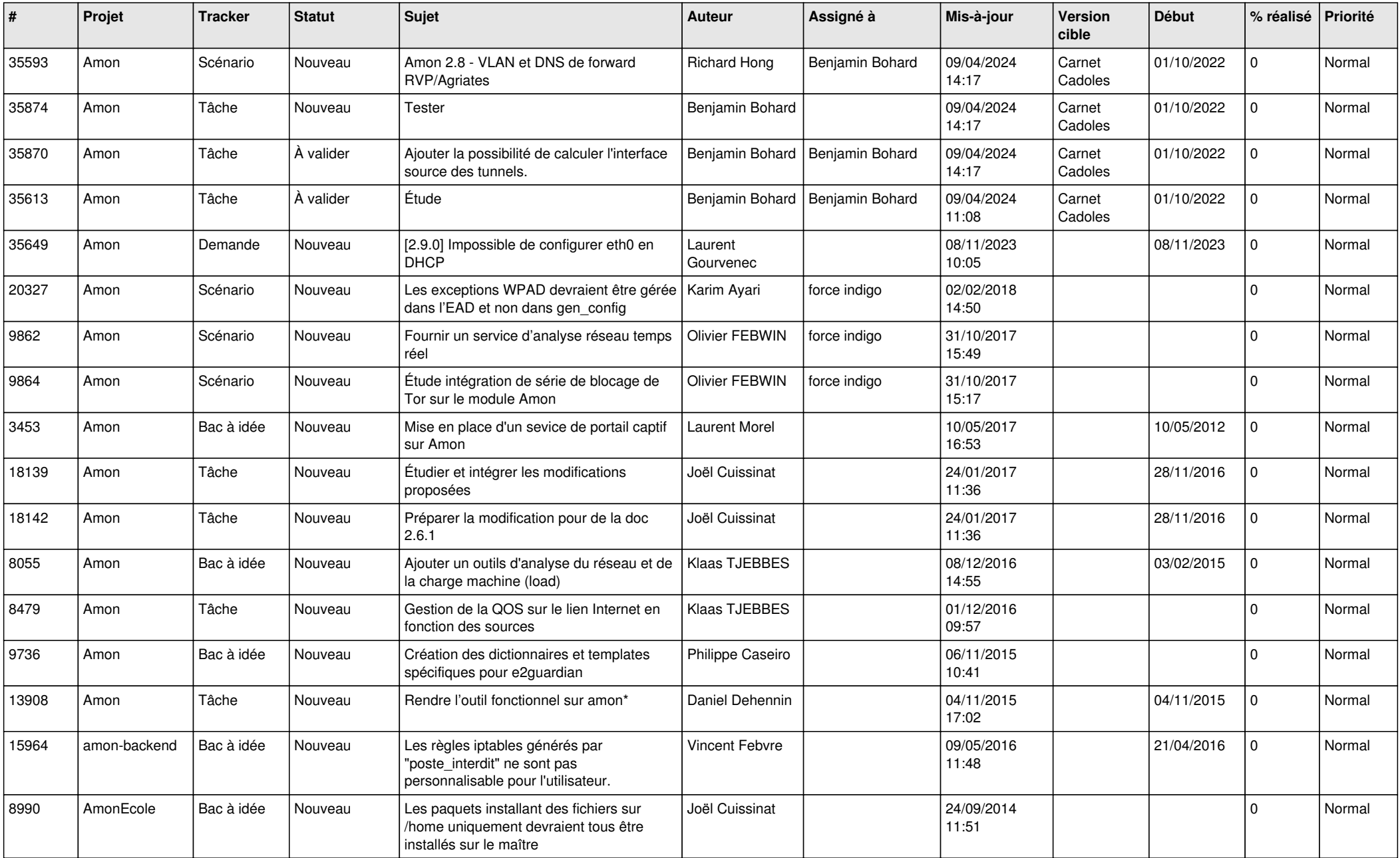

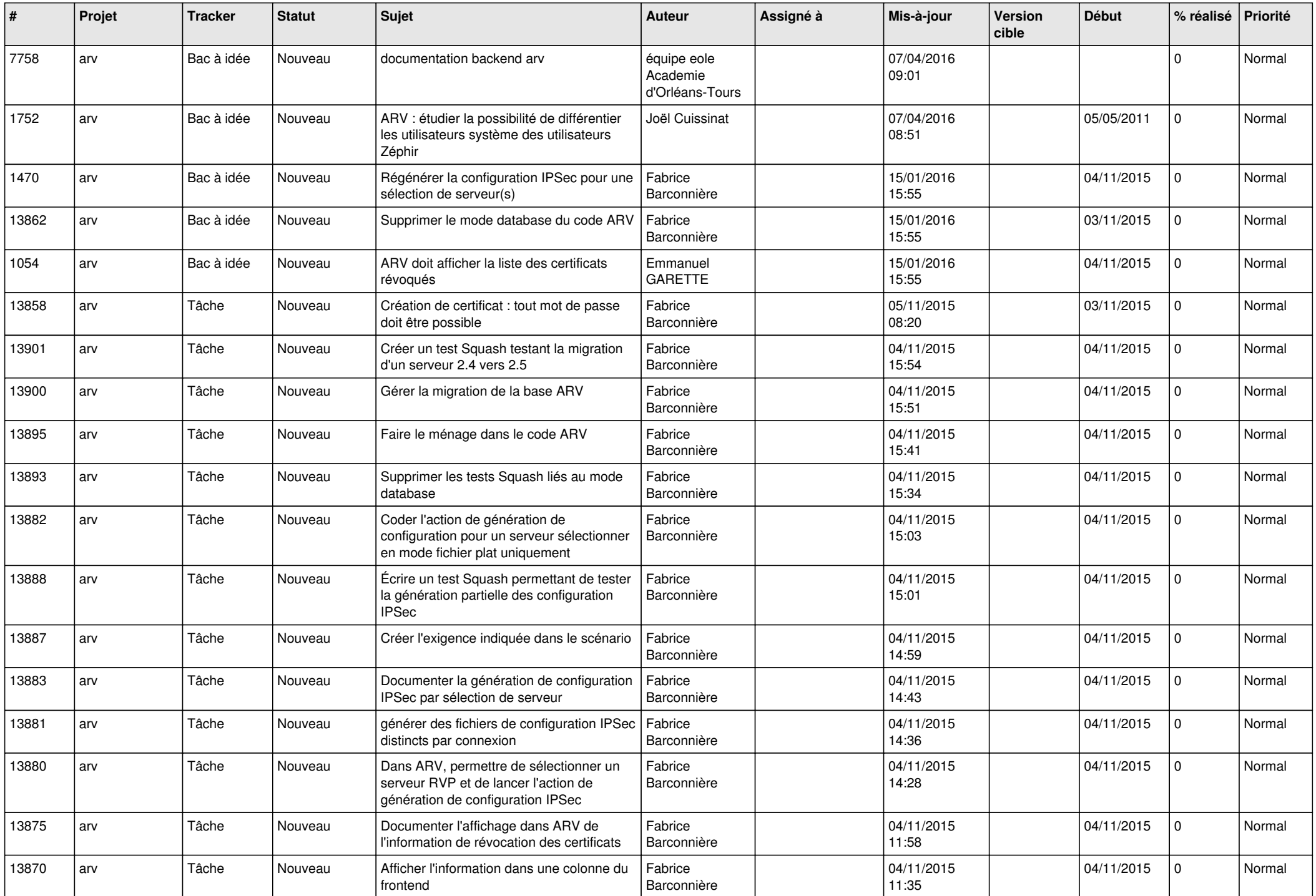

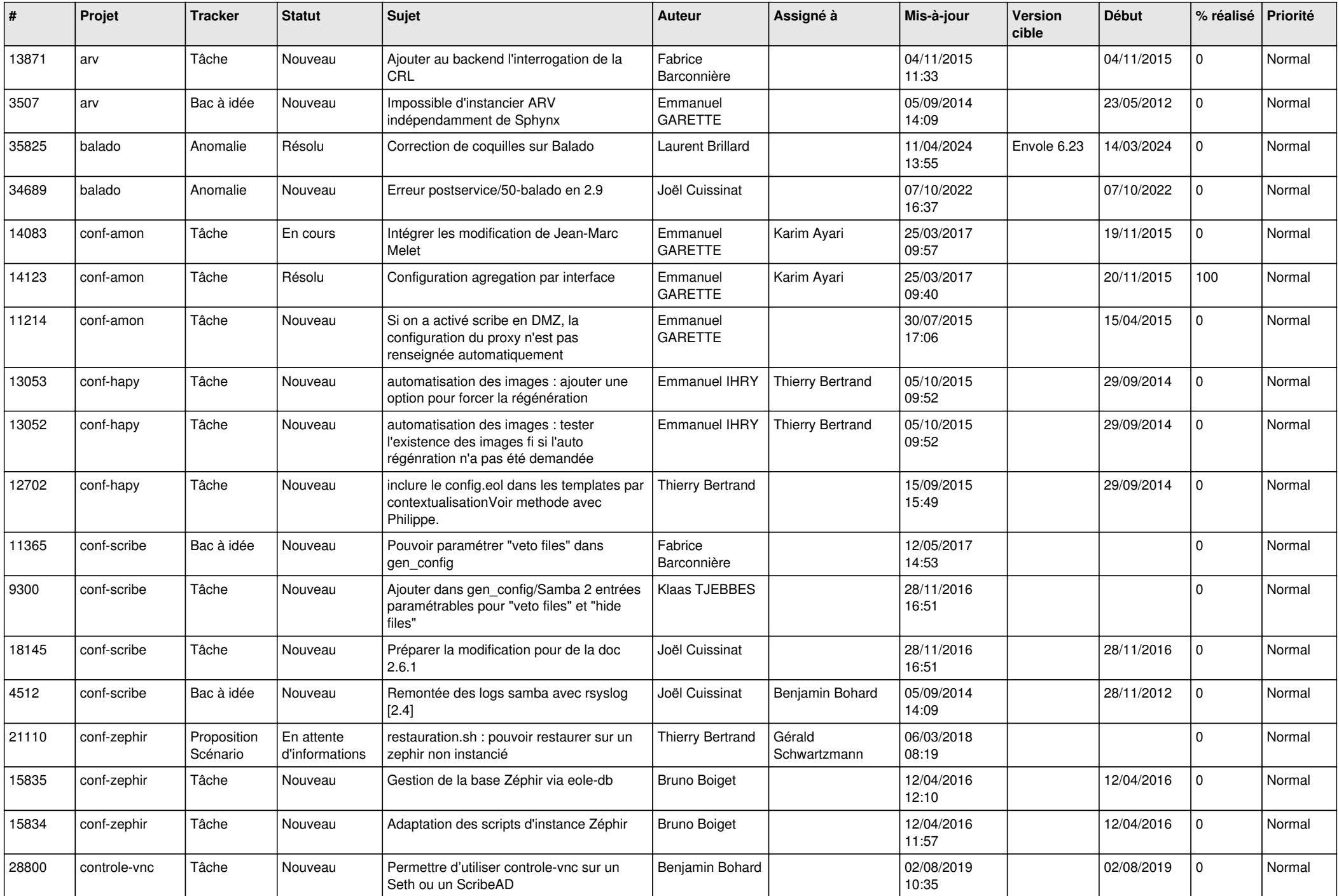

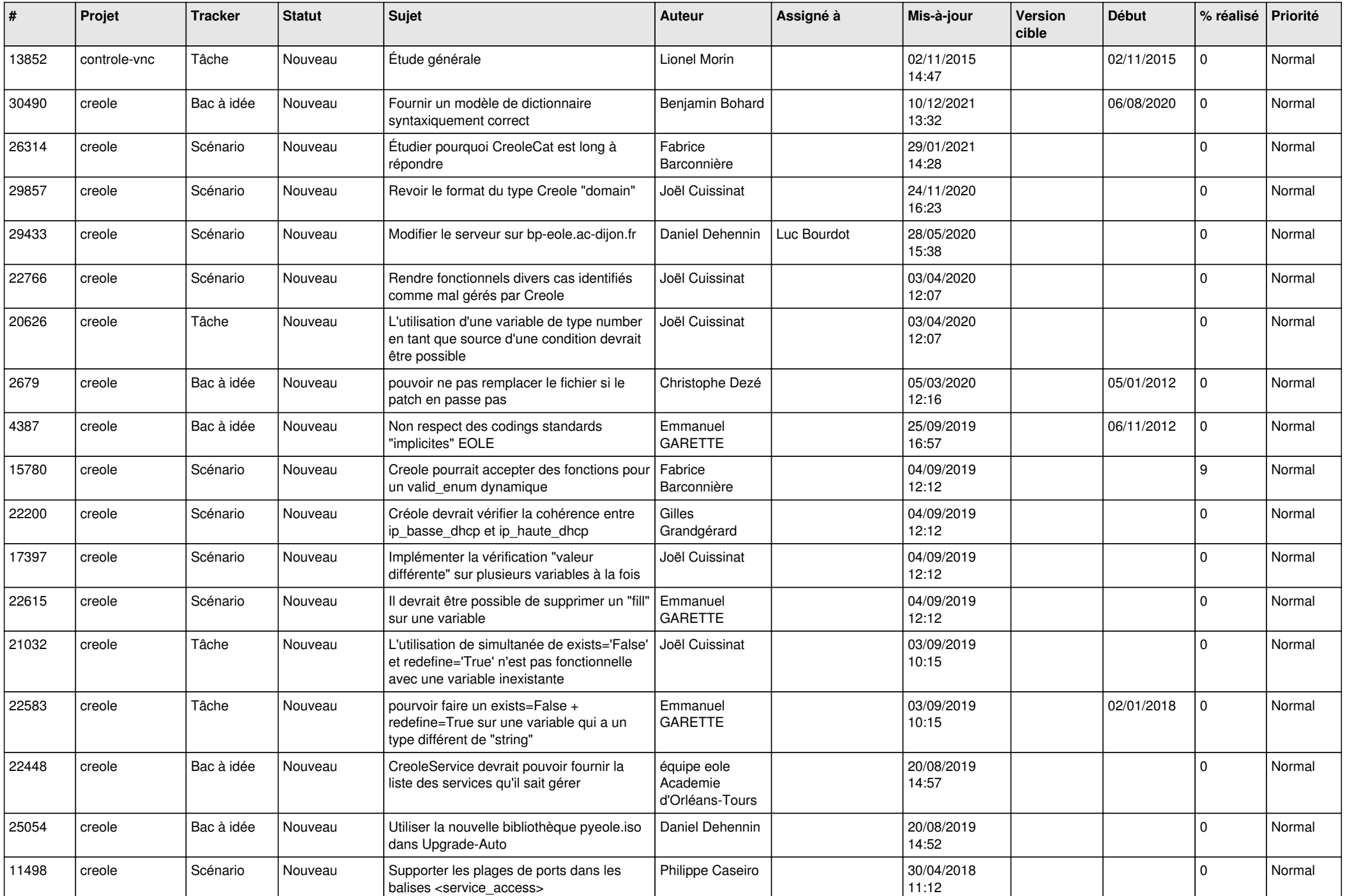

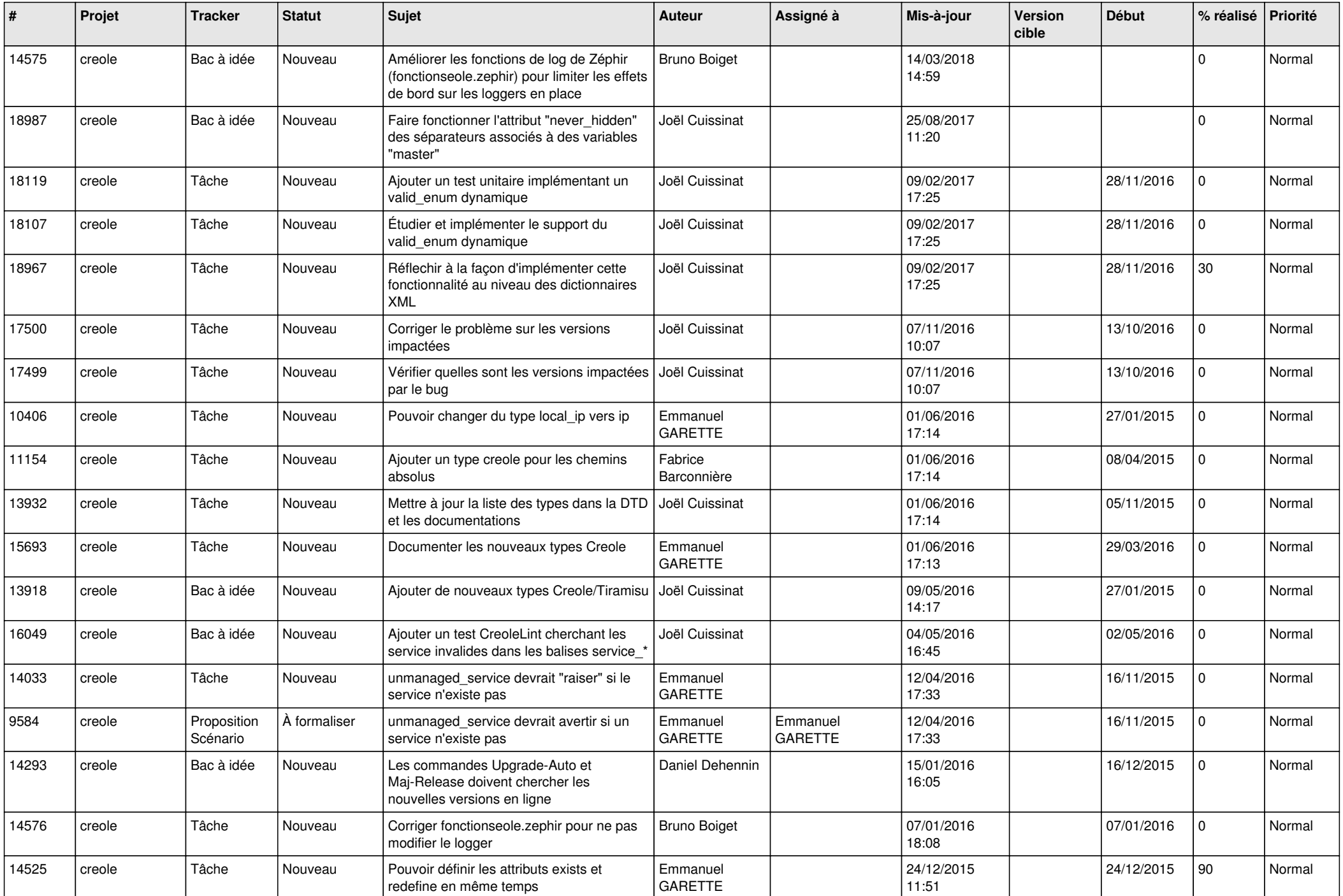

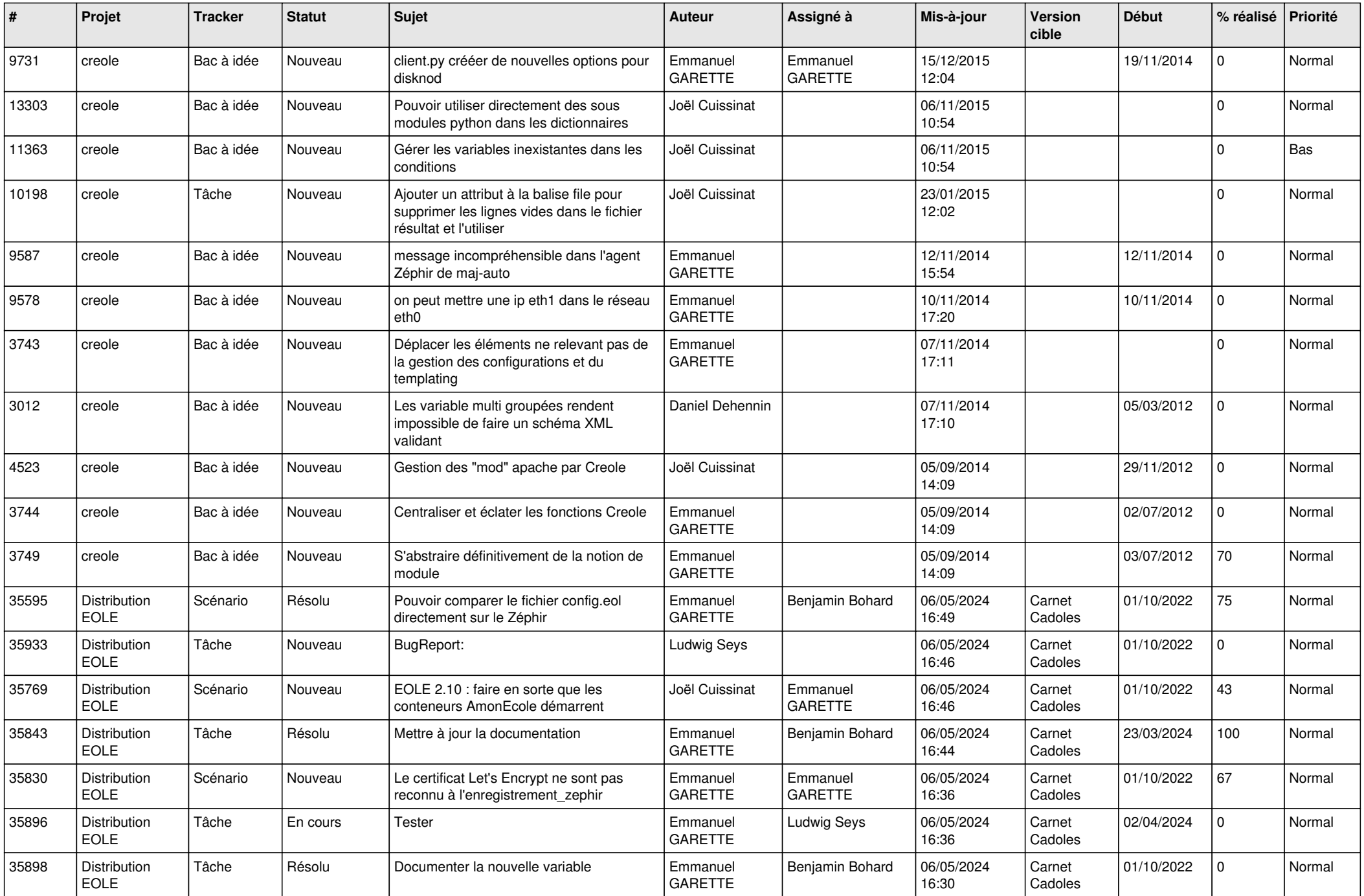

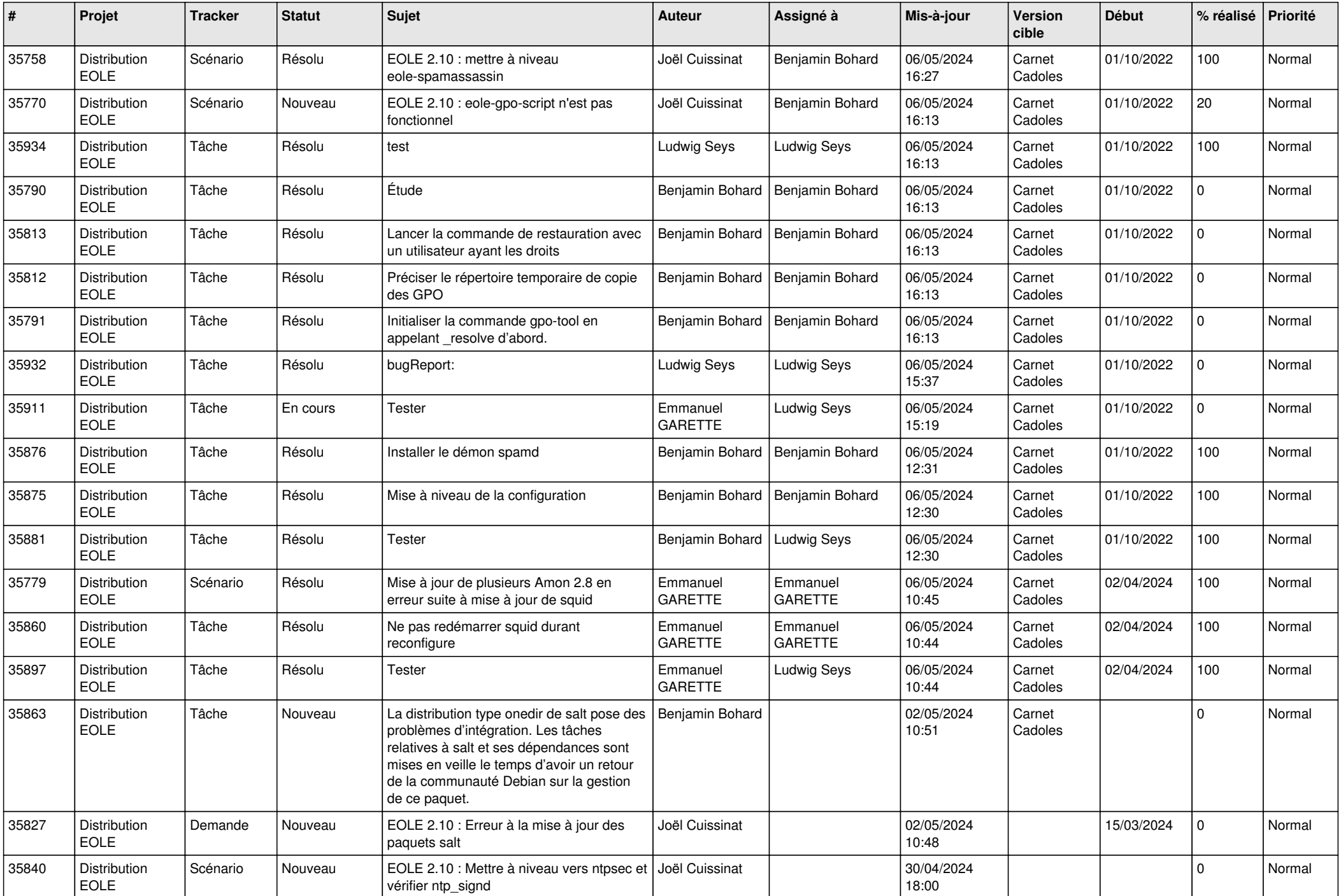

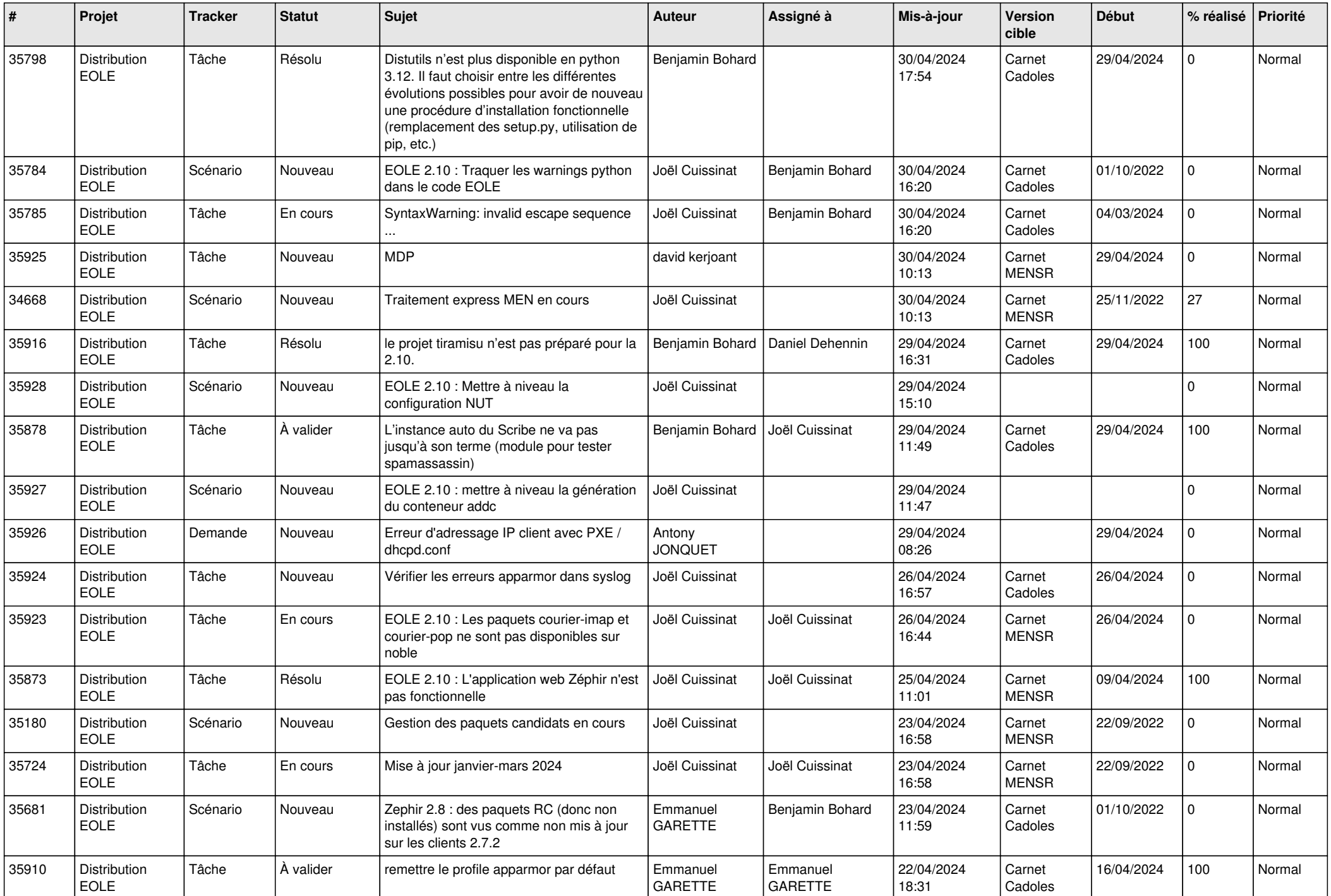

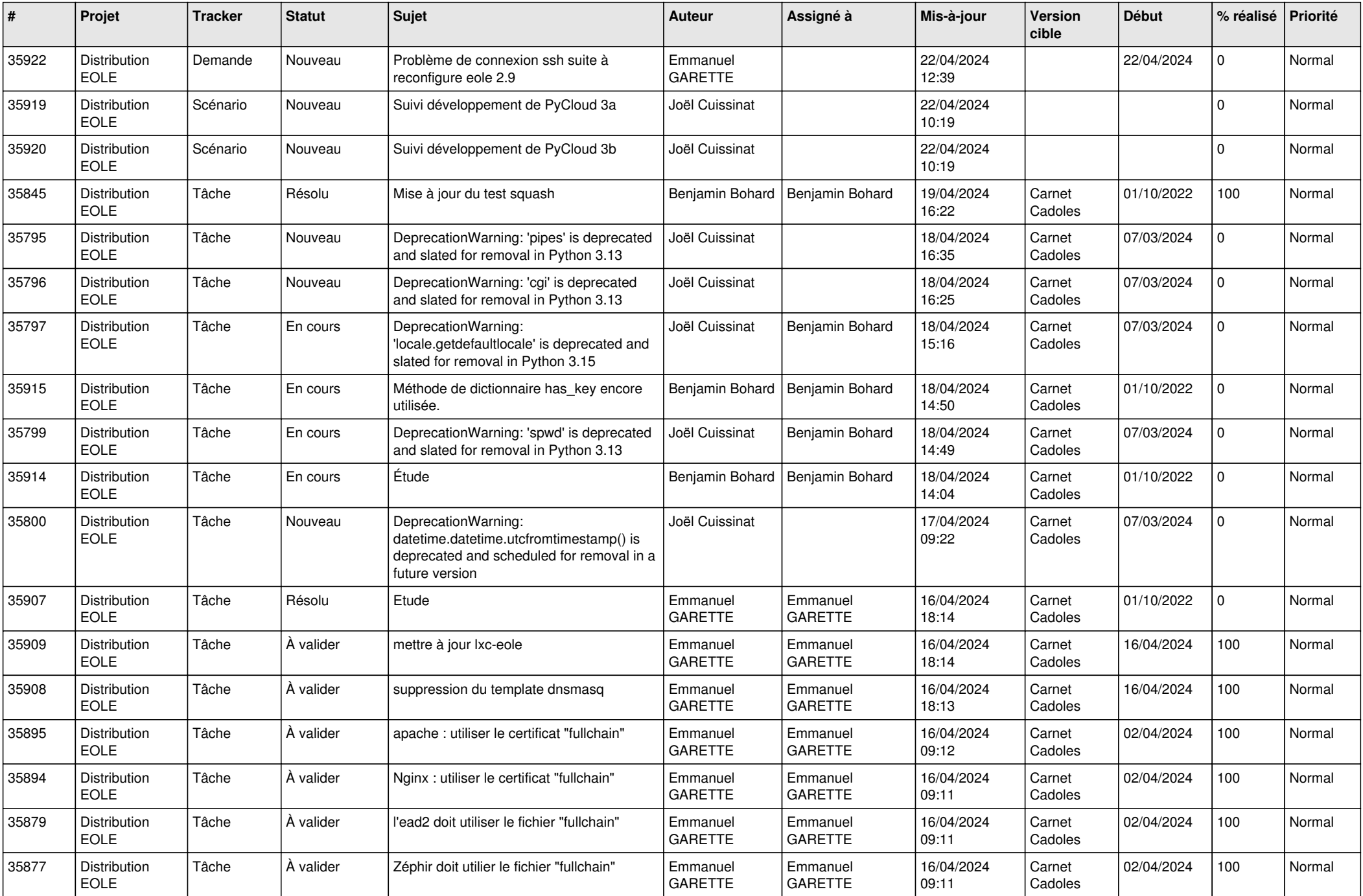

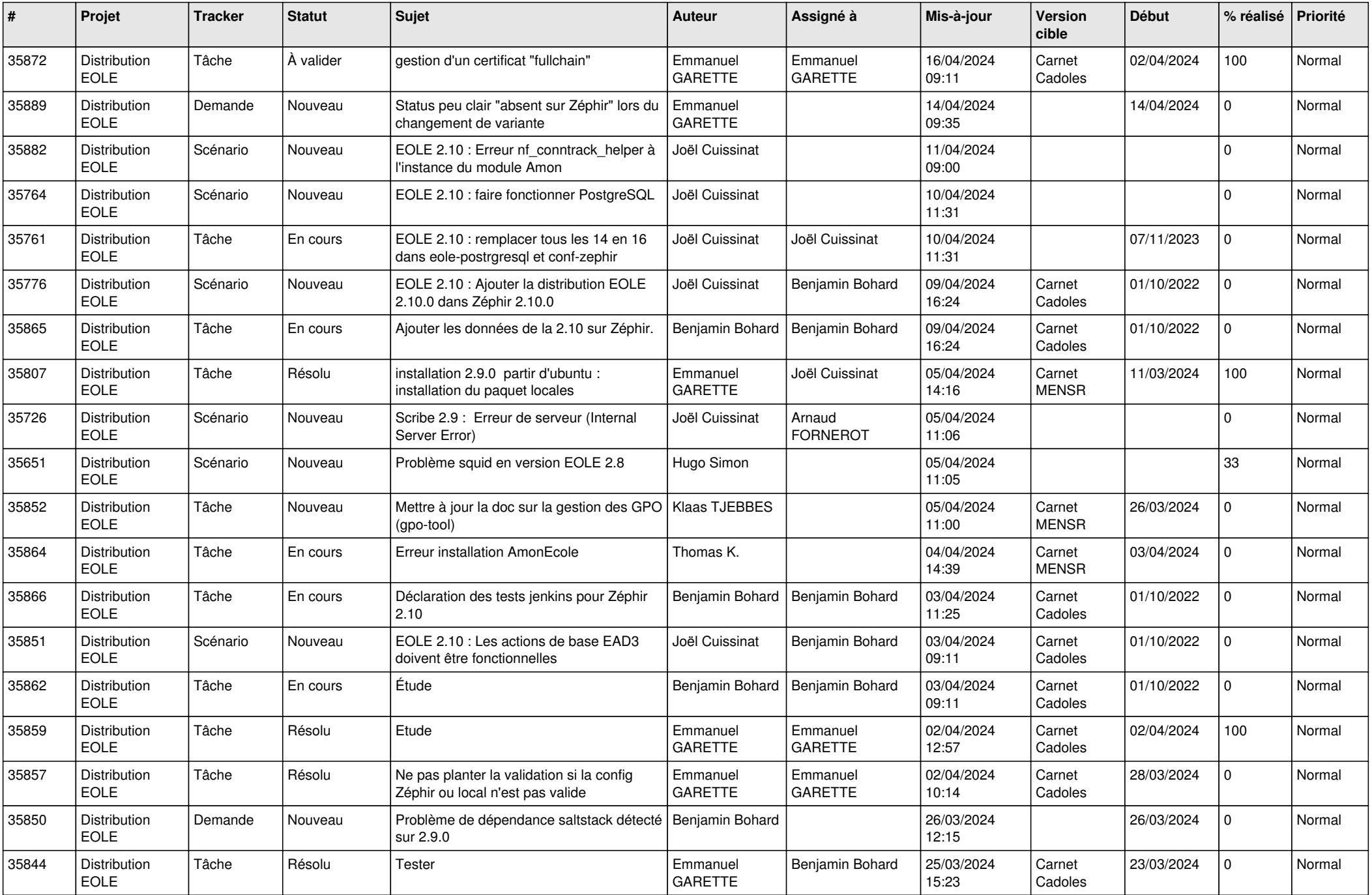

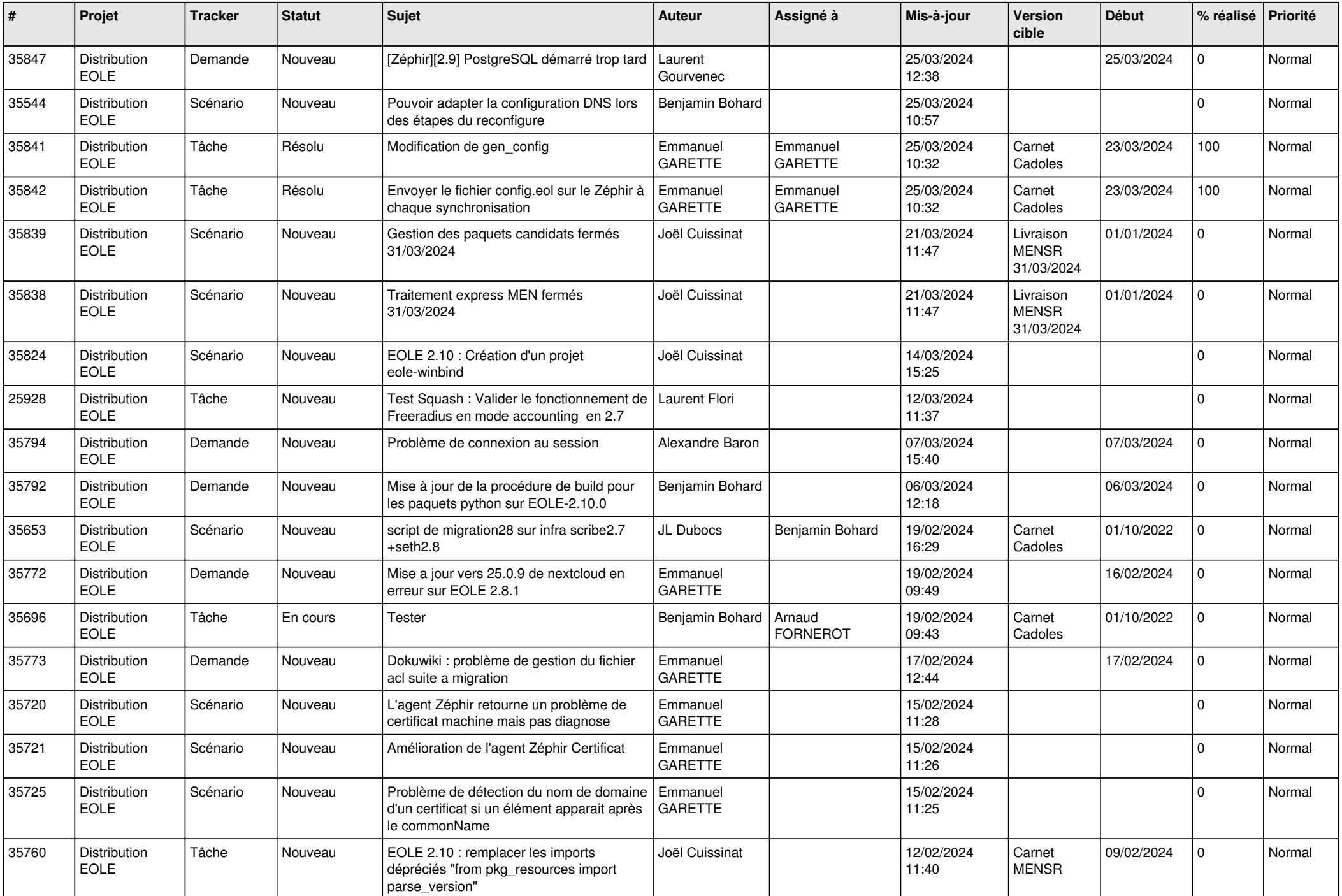

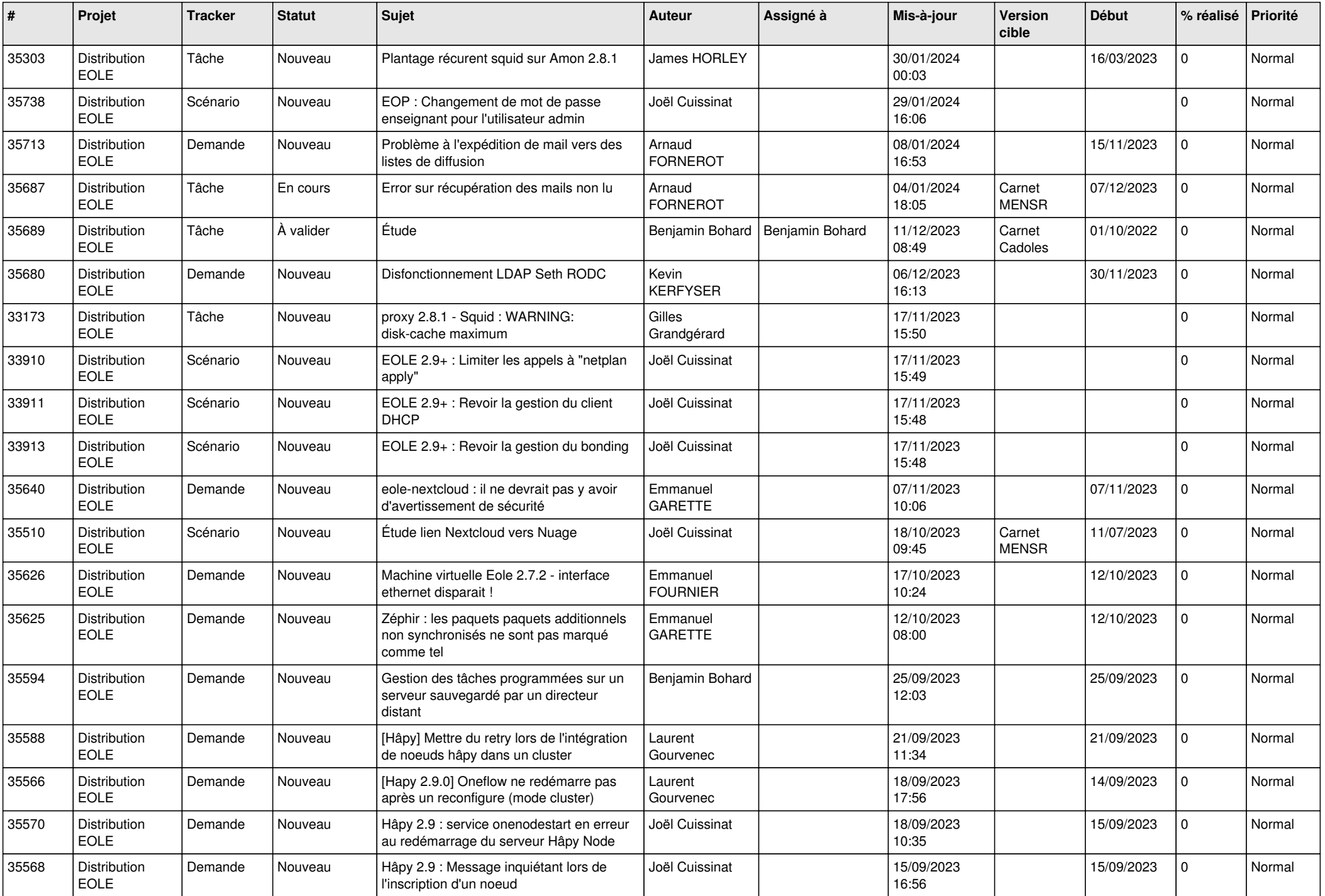

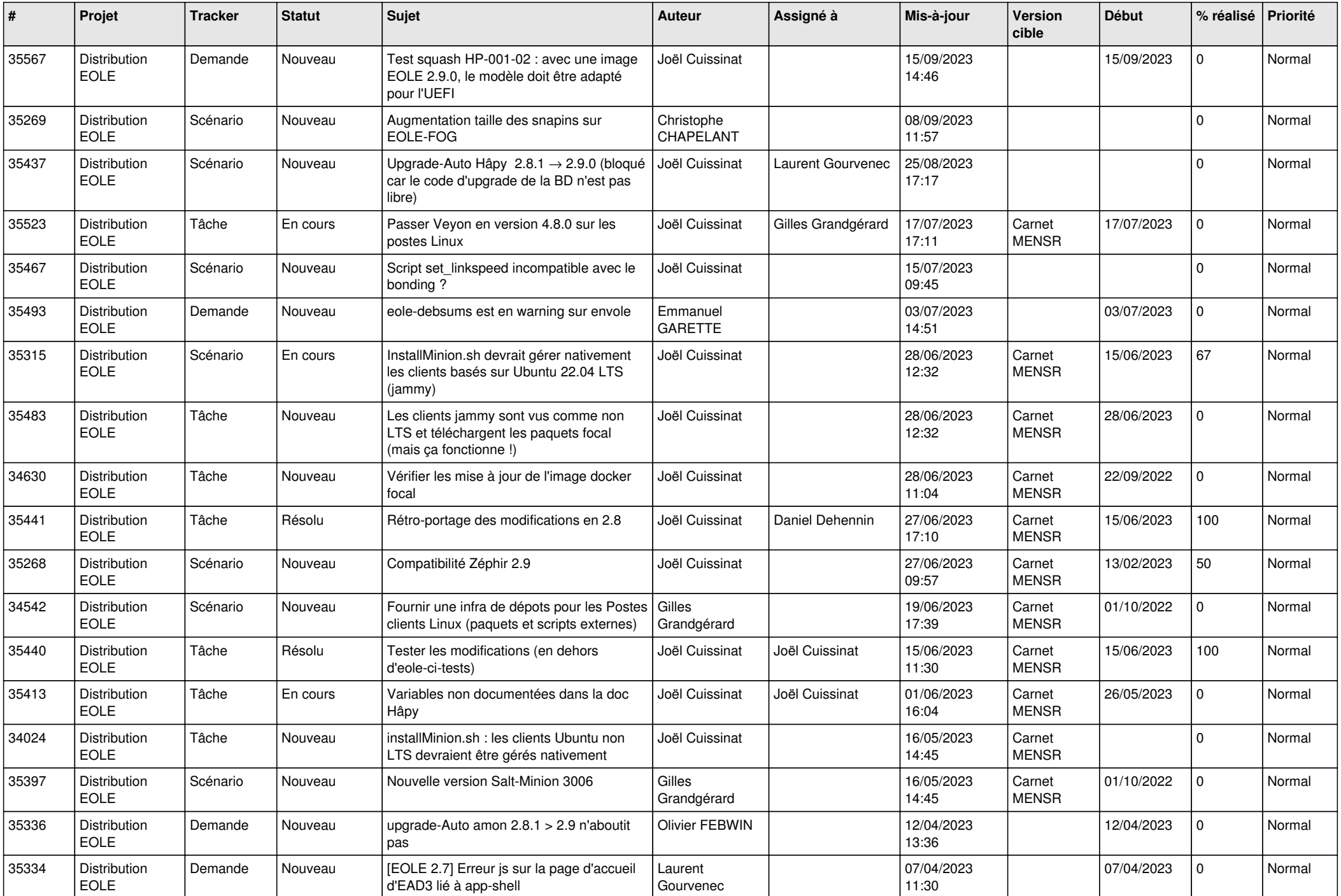

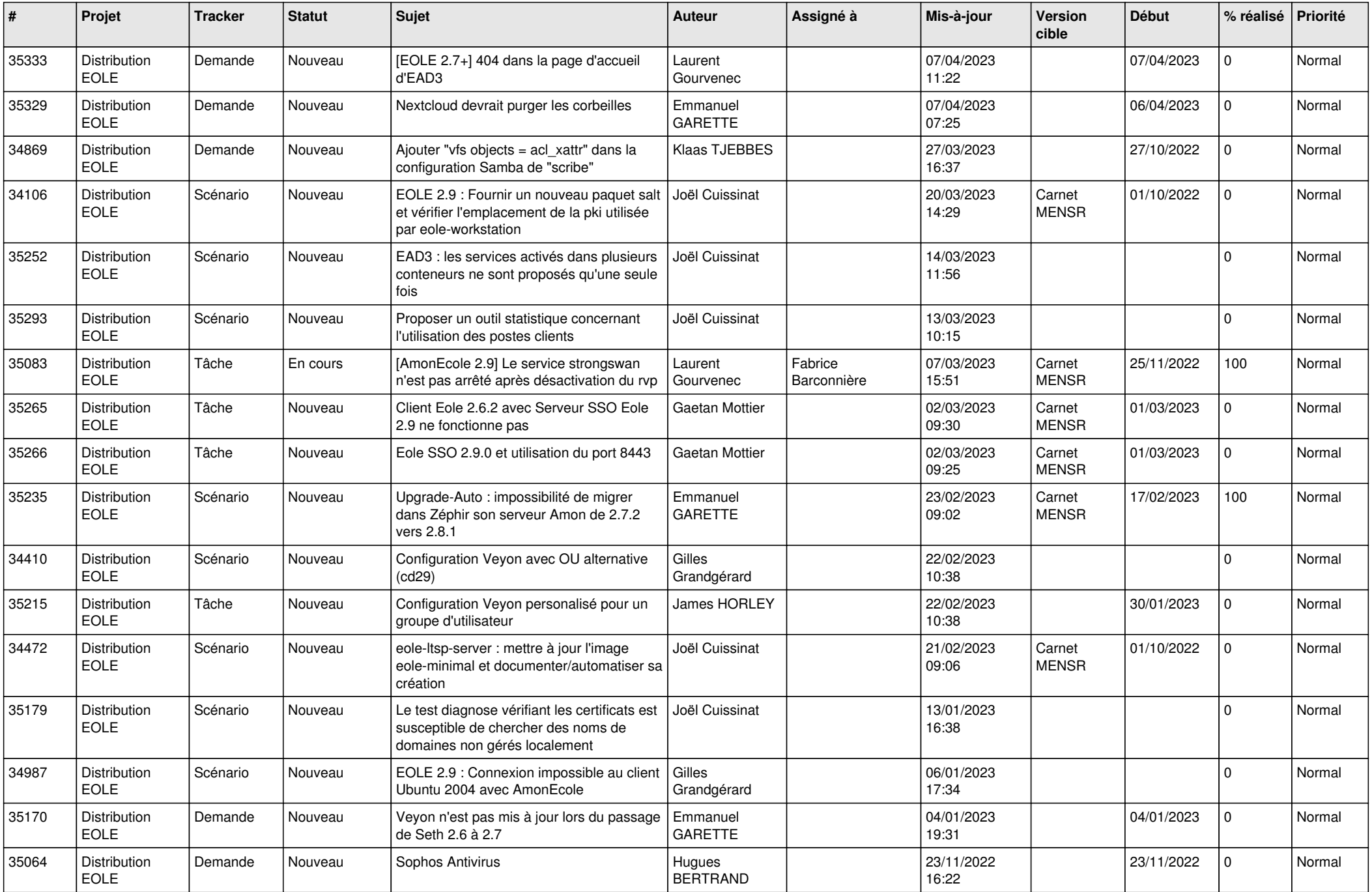

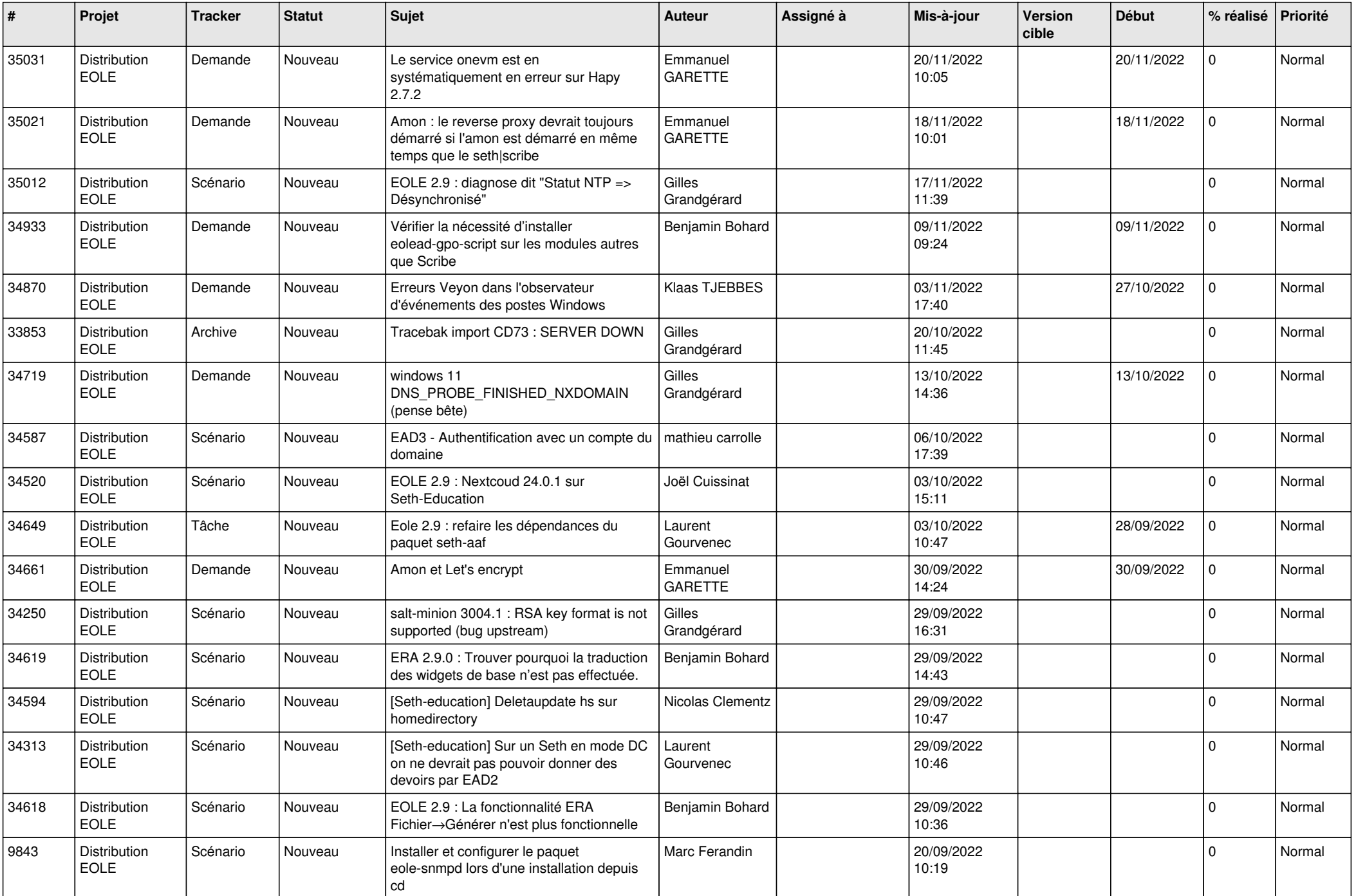

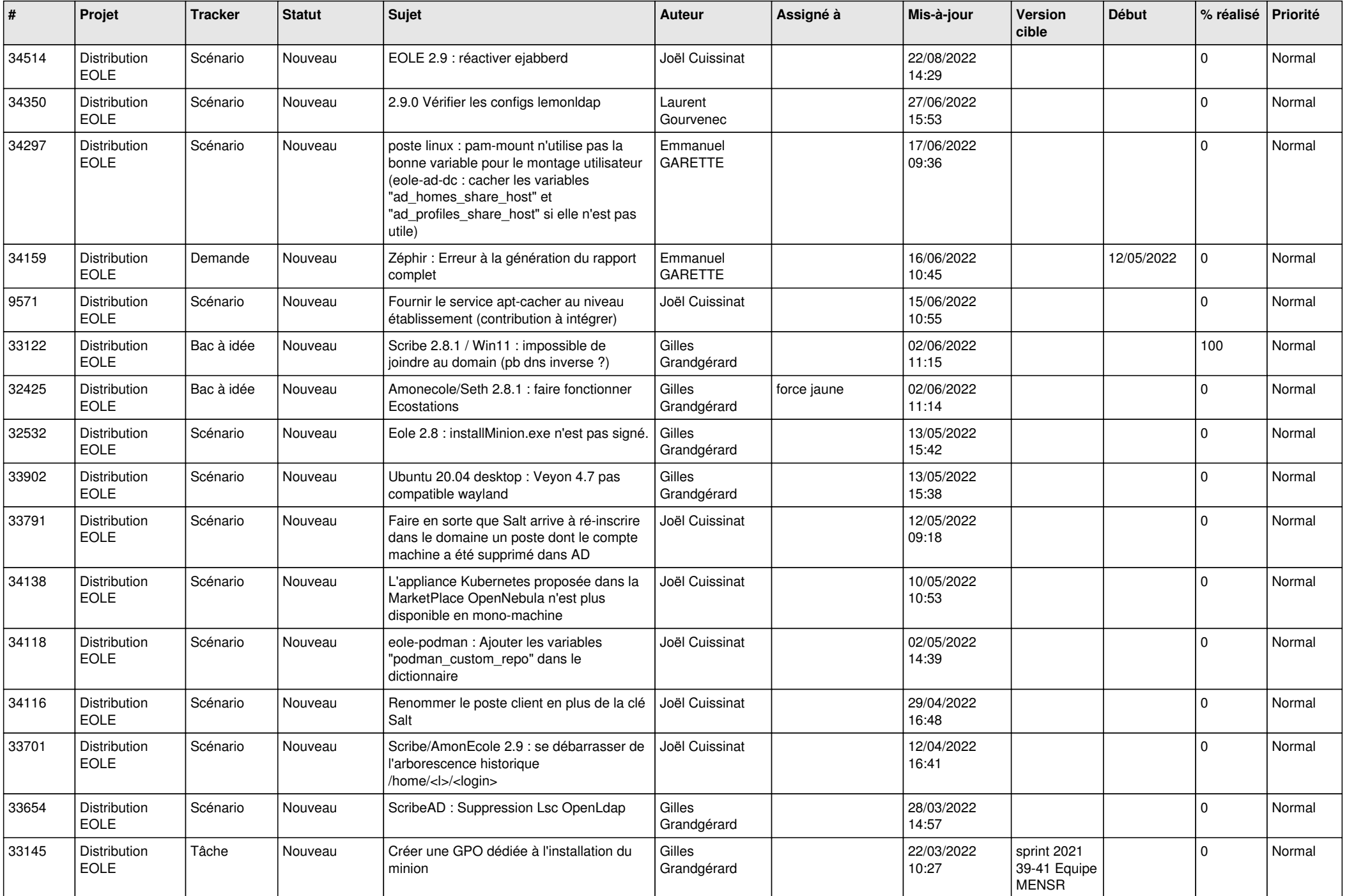

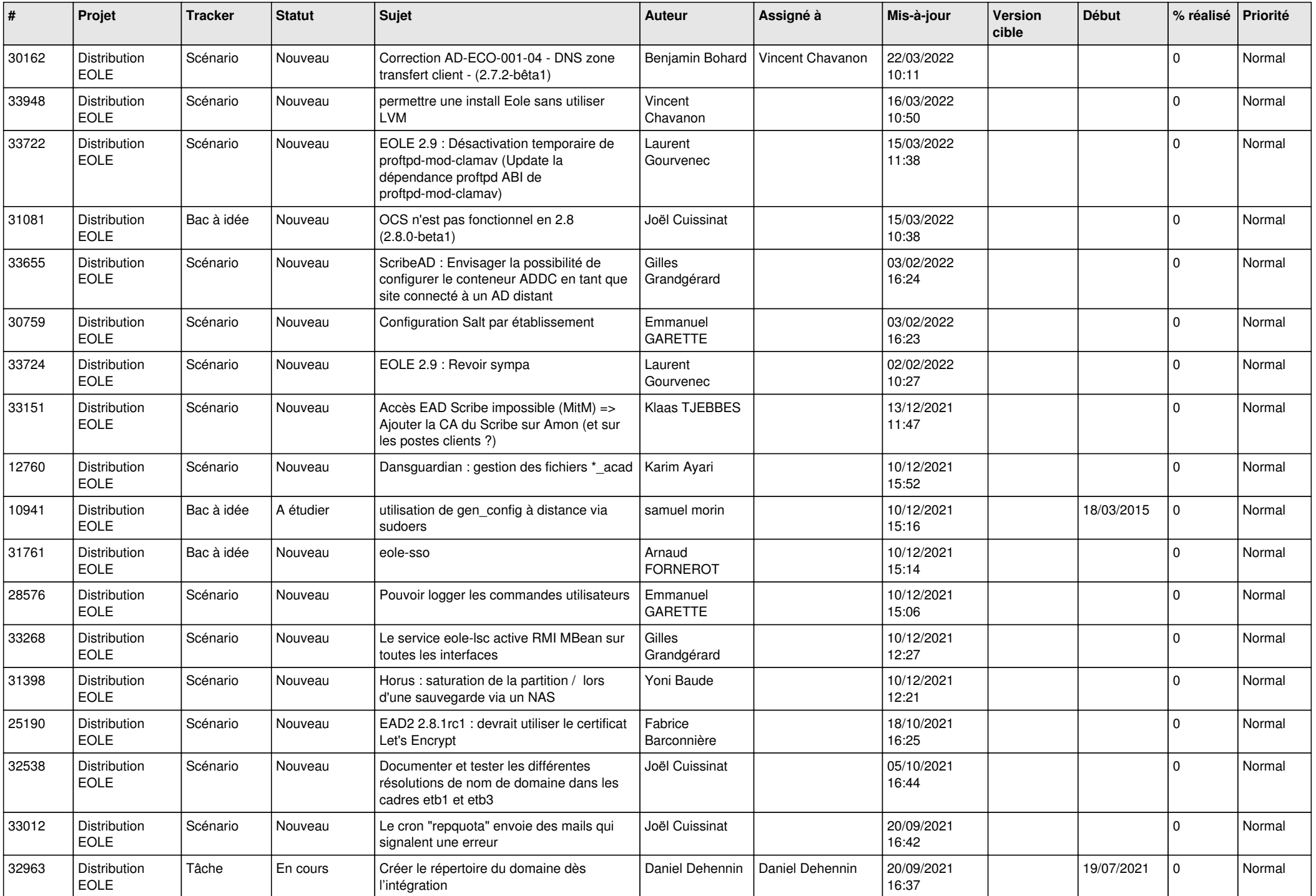

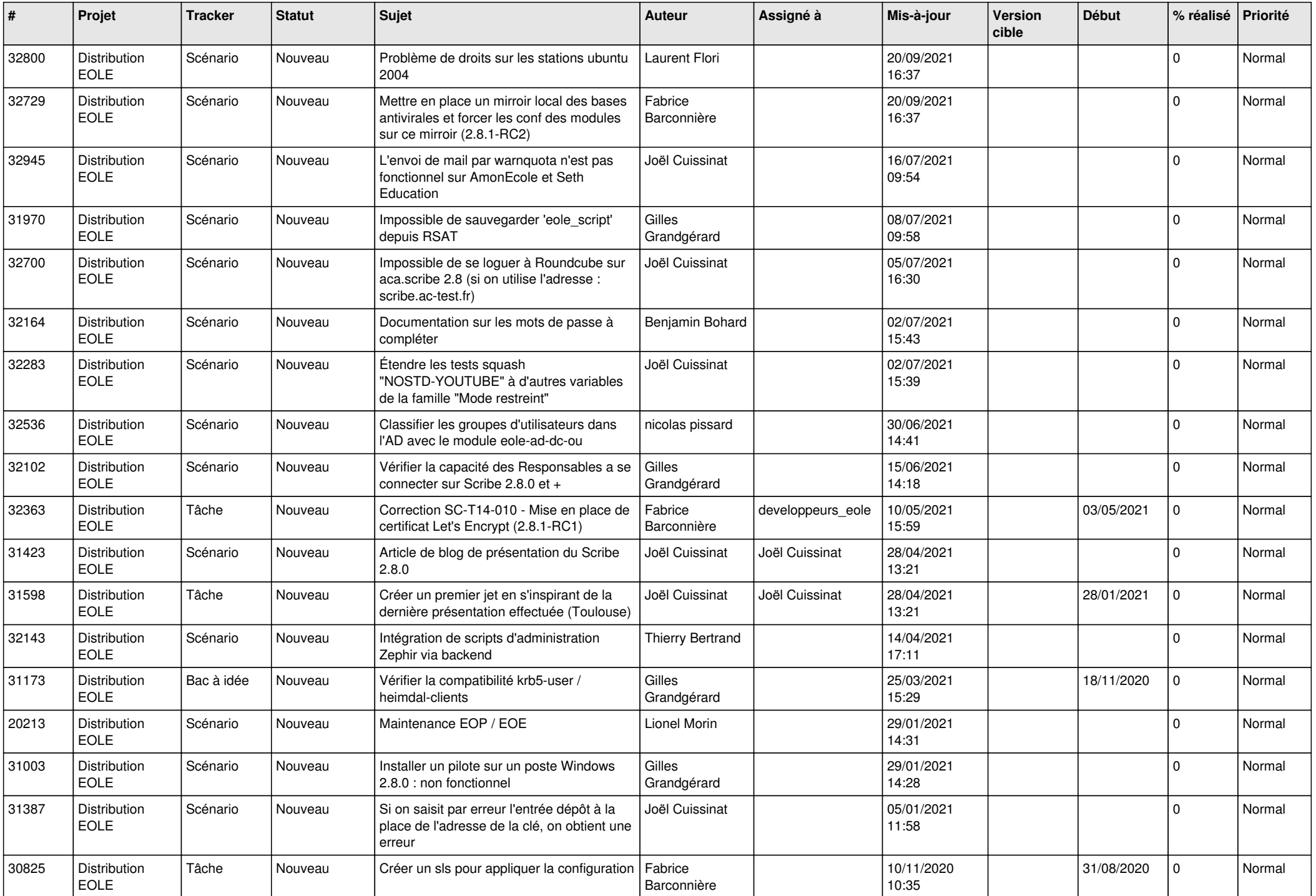

![](_page_18_Picture_597.jpeg)

![](_page_19_Picture_628.jpeg)

![](_page_20_Picture_643.jpeg)

![](_page_21_Picture_689.jpeg)

![](_page_22_Picture_663.jpeg)

![](_page_23_Picture_619.jpeg)

![](_page_24_Picture_642.jpeg)

![](_page_25_Picture_639.jpeg)

![](_page_26_Picture_609.jpeg)

![](_page_27_Picture_643.jpeg)

![](_page_28_Picture_73.jpeg)

**...**